# **Übungen zu "Grundlagen der Physik I"**

## **Blatt 3**

WS 2018/19

Abgabe bis 29. Oktober 2018, 12:30 Uhr Abgabebox im Kern MF, 2. Etage

**Hinweis**: Bitte auf JEDES BLATT Name, Matrikelnummer und Übungsgruppe! Nur eine Aufgabe pro Blatt!

## **Aufgabe 1**

Eine Stahlkugel wird aus der Höhe h auf einen Stahlteller fallen gelassen. Die Fallzeit der Stahlkugel wurde über 100 Fallversuche mittels Stoppuhr und Lichtschranke gemessen. Die gemessenen Fallzeiten sind in [s] unten aufgeführt, oder in der Datei *Übung3\_Fallzeit.dat* [\(https://www.uni-due.de/ag-hvh/physik1.php\)](https://www.uni-due.de/ag-hvh/physik1.php) enthalten.

- a) Bestimmen Sie die mittlere Fallzeit t (arithmetisches Mittel) und ermitteln Sie die Standardabweichung der Messwerte. Geben Sie die verwendeten Formeln an.
- b) Fertigen Sie für die Fallzeit ein Histogramm (Häufigkeitsverteilung) der Daten an und stellen Sie die Ergebnisse aus a) im selben Plot dar. Plotten oder zeichnen Sie dazu eine Gauss-Verteilung mit den ermittelten Parametern.
- c) Bestimmen sie die Fallhöhe **h** der Stahlkugel unter Vernachlässigung der Luftreibung und mit **g=10 m/s<sup>2</sup>** . Ermitteln Sie den Fehler der Einzelmessung und der gemittelten Messung Ihres Ergebnisses. Geben Sie die verwendeten Formeln an.

#### Anmerkungen:

Diese Aufgabe kann und sollte mit einem Rechner und entsprechender Software bearbeitet werden. Studierende der Uni Duisburg-Essen können z.B. auf die Software *MatLab* , *Mathematica oder Maple* zurückgreifen, siehe dazu https://www.uni-due.de/zim/services/software/softwareliste.php . Für *Mathematica*-Lizenzen siehe auch http://pls.physlab.uni-due.de/UserInfo/MathematicaLizenzen . Für Programmieraffine ist die Python-Distribution *Anaconda* [\(https://www.anaconda.com/download/\)](https://www.anaconda.com/download/) zu empfehlen.

#### **Fallzeit [s]**

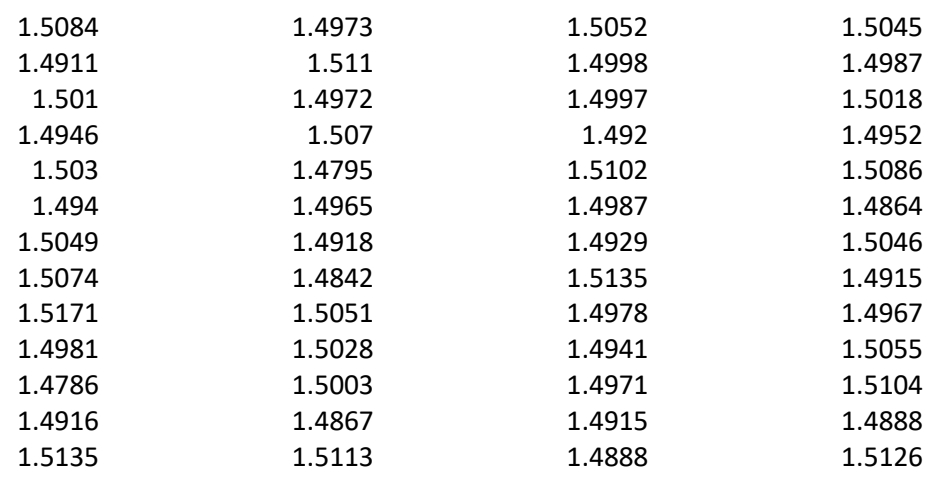

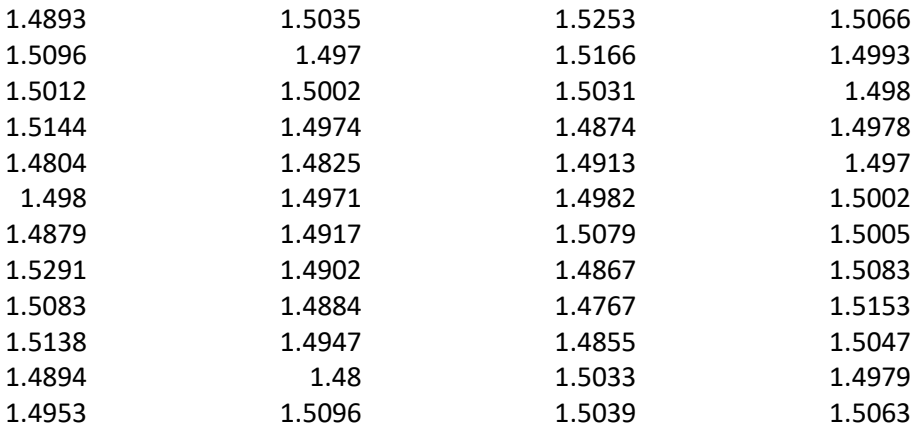

## **Aufgabe 2**

Bei dem beliebten Spiel "Angry Birds Physics" werden Vögel als Geschosse verwendet, die auf Übungsgruppenleiter und Dozenten geschossen werden.

- a) Ein Vogel wird aus der Höhe h = 1,25 m mit einer Geschwindigkeit  $v_{0,II}$  = 12 m/s horizontal abgeschossen. Wie lange ist der Vogel in der Luft bevor er auf dem Boden aufschlägt?
- b) Nun wird ein Vogel aus der Höhe **h** = 1,8 **m** mit einer Geschwindigkeit  $v_{0,II}$  = 12 **m/s** horizontal abgeschossen. Wie weit fliegt der Vogel?
- c) Ein Vogel wird aus der Höhe **h = 2 m** mit einer Vertikalgeschwindigkeit **v0, = 10 m/s** nach oben geschossen. Wie hoch ist der Vogel am höchsten Punkt seiner Bahn?
- d) Ein Vogel soll von **2 m** über dem Boden über eine **10 m** hohe und **2 m** entfernte Mauer geschossen werden. Dabei kann der Abwurfwinkel  $\alpha$  gegen die Horizontale kontinuierlich von **0°** (waagerecht) bis **90°** (senkrecht) eingestellt werden. Die Abschussgeschwindigkeit ist fest auf den Betrag **v<sup>0</sup> = 20 m/s** eingestellt. Für welche Werte von kann der Vogel über die Mauer geschossen werden?

## **Aufgabe 3**

Ein punktförmiges Teilchen, das sich entlang der x-Achse bewegen kann, werde zunächst an der Stelle  $x_0 > 0$  festgehalten. Zum Zeitpunkt  $t = 0$  wird es losgelassen, und man beobachtet, dass es sich beschleunigt bewegt. Dabei ist  $\ddot{x}(t)$  (wobei  $x(t)$ die Teilchenkoordinate ist):

 $\ddot{x}(t) = \begin{cases} -a & \text{falls } x(t) > 0 \\ 0 & \text{followed} \end{cases}$  $+a$   $false$   $\{als x(t) < 0\}$   $a$  ist eine positive Kontante.

Berechnen und skizzieren Sie  $\dot{x}(t)$  und  $x(t)$  für  $t > 0$ .

Hinweise:

- $\bullet$   $\ddot{x}(t)$  ist beim Durchgang durch den Ursprung unstetig,  $\dot{x}(t)$  und  $x(t)$  sind dort aber stetig.
- $x(t)$  erweist sich als periodisch. Deshalb genügt es, das Intervall  $0 < t \leq T$  zu betrachten, wobei  $T$  die Periodendauer ist.